## Using and Applying: Text and Images

| Aim: Use technology purposefully to create, organise, store, manipulate and retrieve digital content in the context of combining text and pictures about a shared theme.  I can create text and pictures about a shared theme. | Success Criteria: I can use my computer skills to create a new piece of work. I can draw a picture and add text at the side. I can link my writing to my drawing. | Resources: Lesson Pack  Computers with MS Word and MS Paint or similar software |
|----------------------------------------------------------------------------------------------------|----------------------------------------------------------------------------------------------------|---------------------------------------------------------------------------------|
|                                                                                                    | Key/New Words:                                                                                                    | Preparation:                                                                    |
|                                                                                                    | Paint, draw, picture, image, type, text, copy, paste, select.                                                                                                    | Monster Text and Pictures Activity Sheets as required.                          |

Prior Learning: Children will have studied painting skills in an earlier unit and had a recap of paint software in the previous lesson.

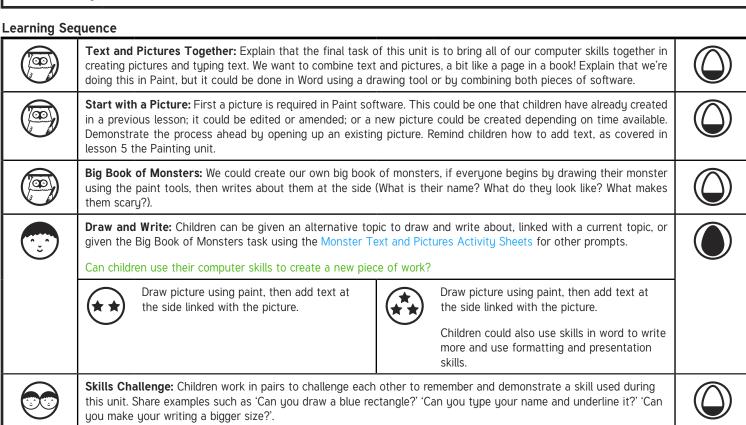

#### **Task**it

**Explain**it: Can you explain to someone else the instructions on how to link text and pictures together?

Writeit: Can you create your own storybook by combining words and pictures to tell a tale?

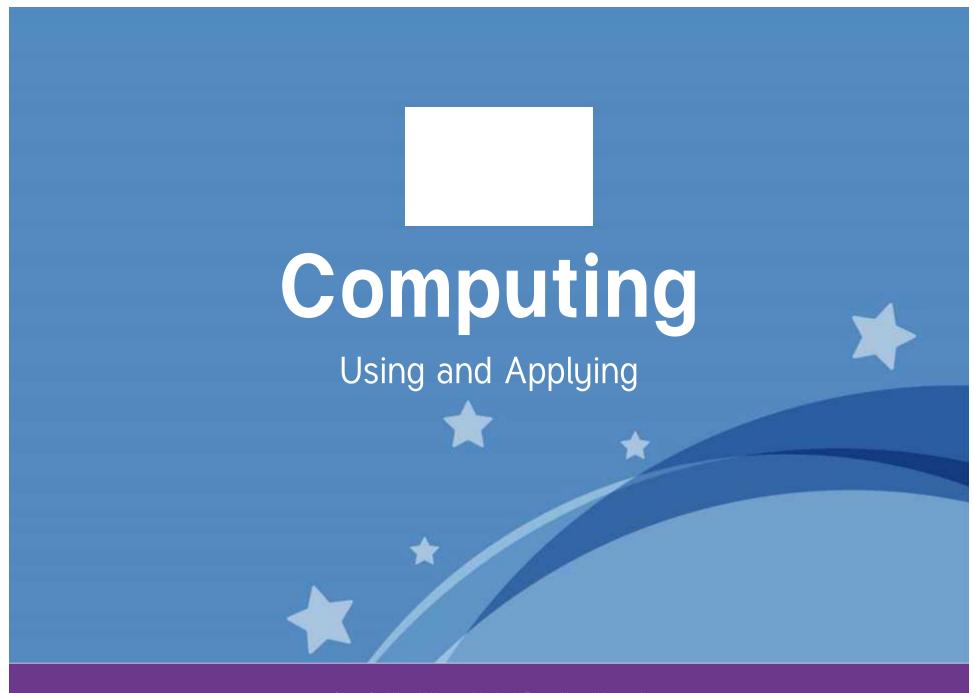

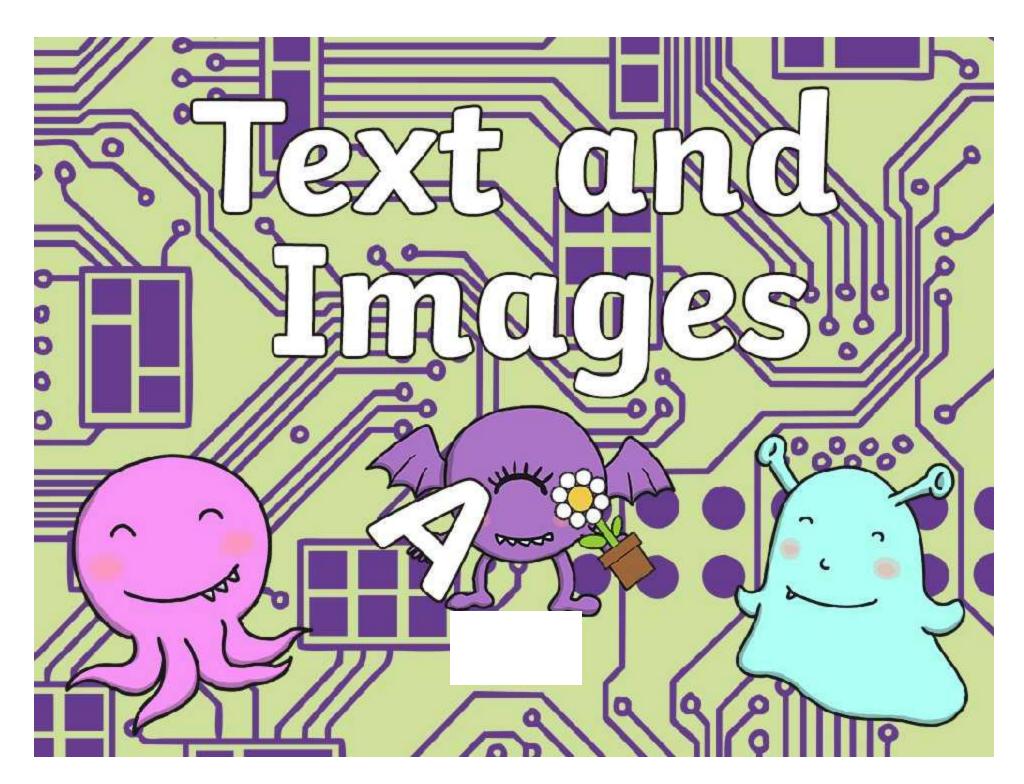

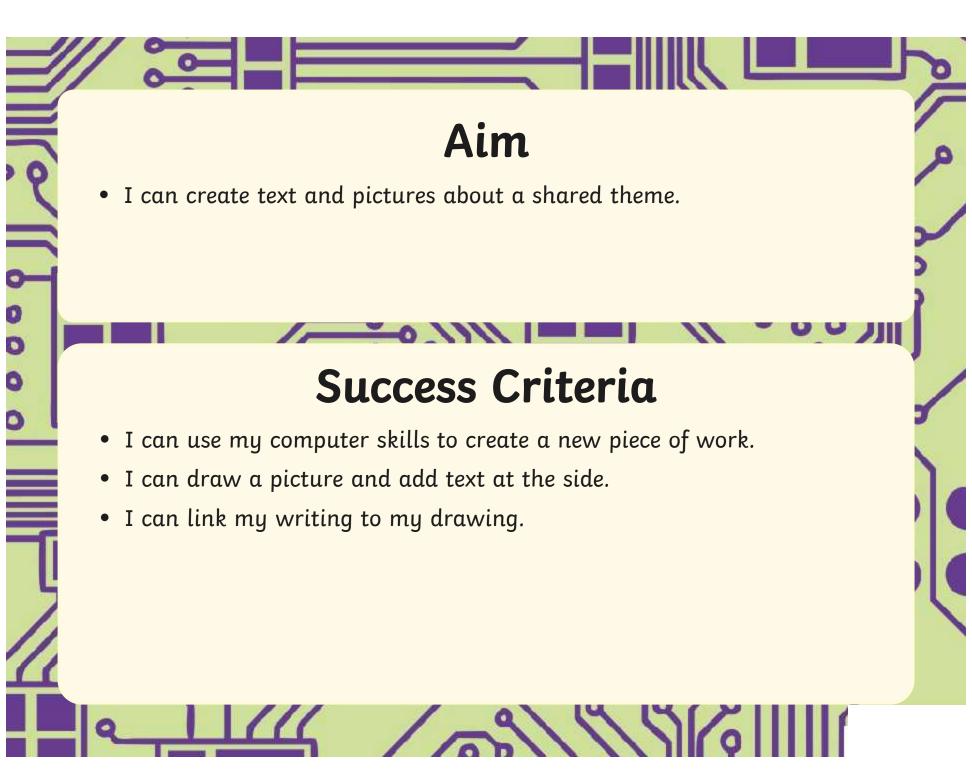

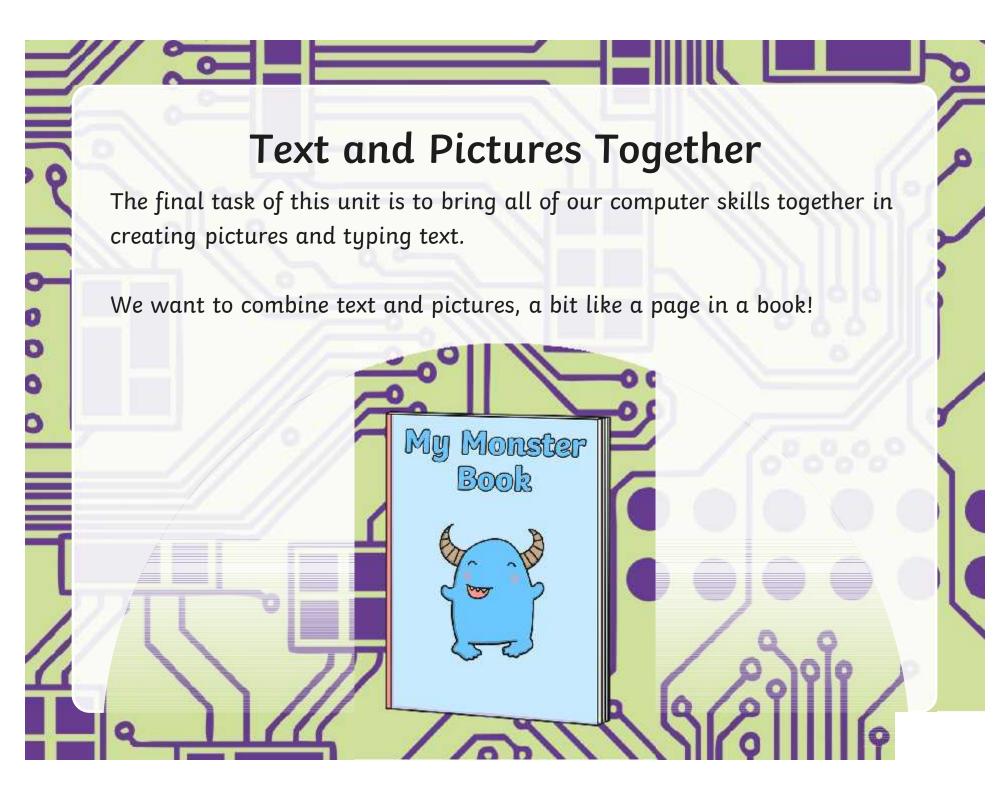

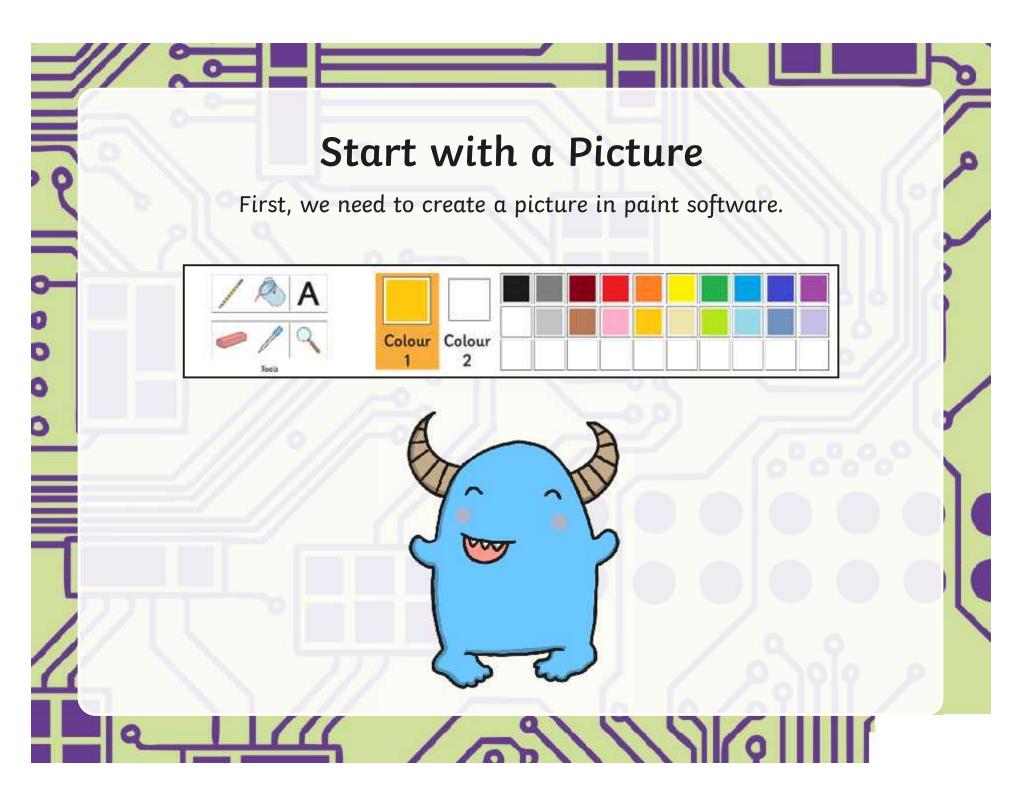

# Big Book of Monsters

We could create our own big book of monsters, if everyone begins by drawing their monster using the paint tools, then writes about them at the side.

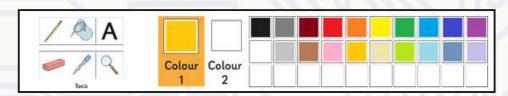

What is their name?
What do they look like?
What makes them scary?

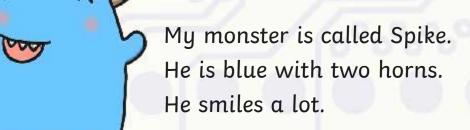

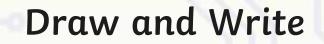

Now, it's your turn to draw and write, adding text and images together about the same theme.

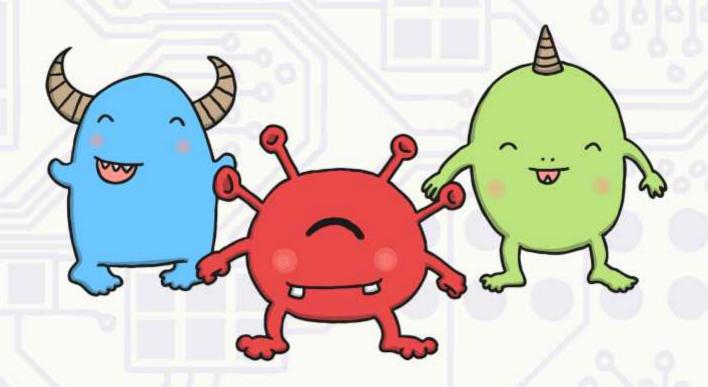

1011111

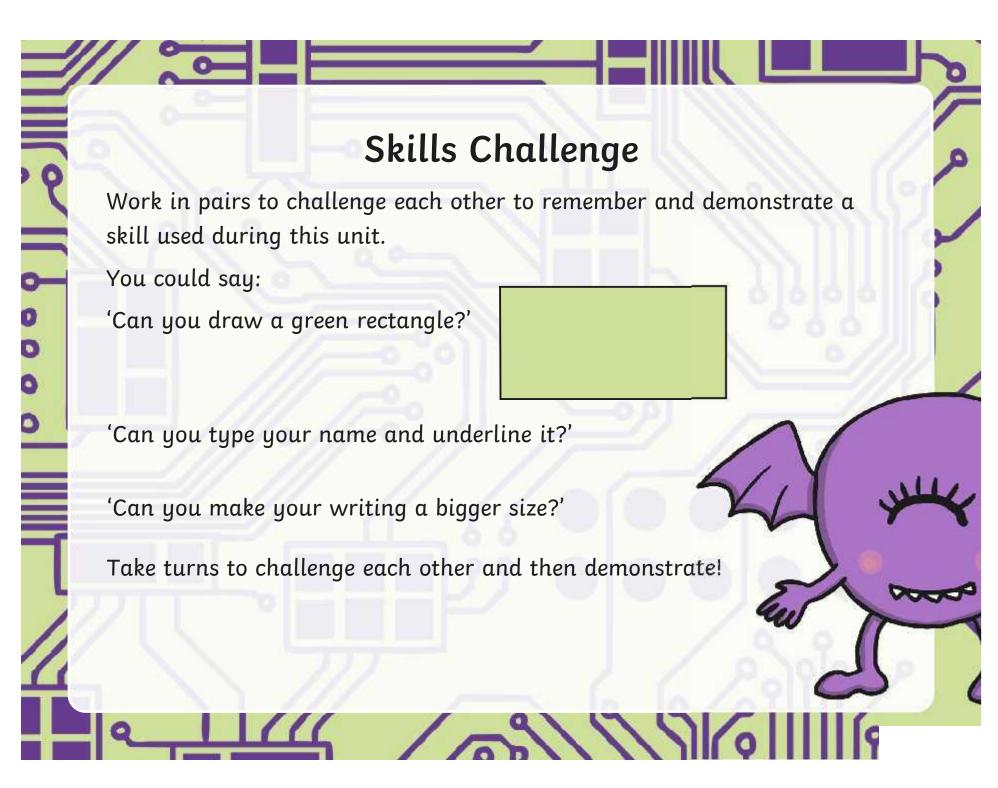

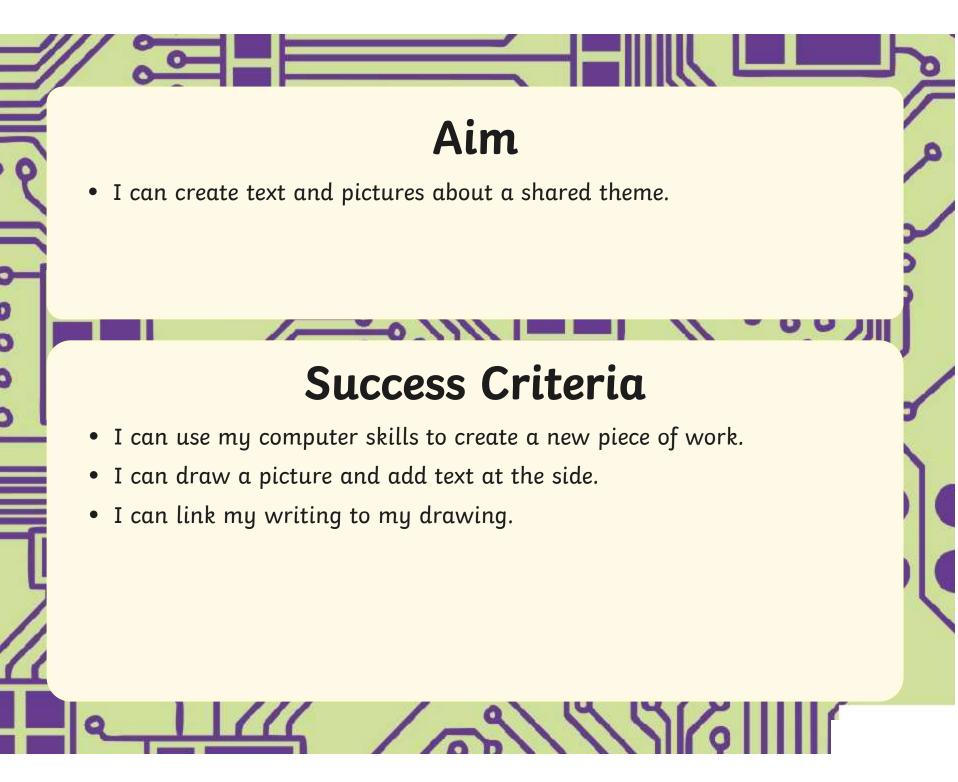

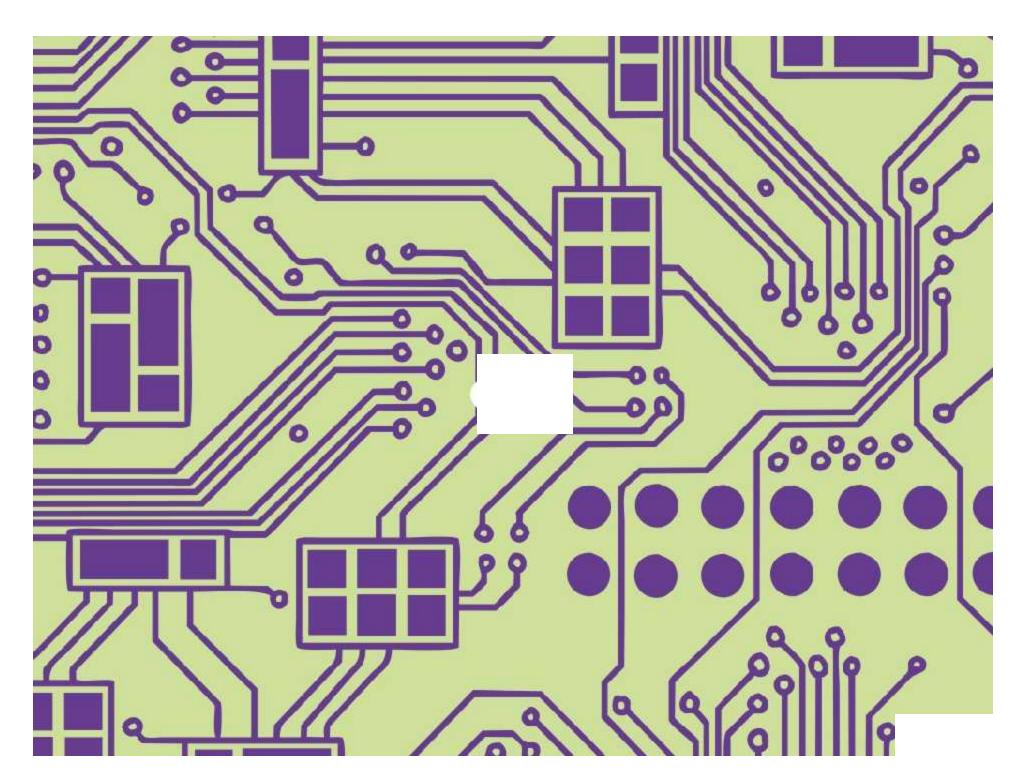

Using and Applying I Text and Images

| I can create text and pictures about a shared theme.        |  |
|-------------------------------------------------------------|--|
| I can use my computer skills to create a new piece of work. |  |
| I can draw a picture and add text at the side.              |  |
| I can link my writing to my drawing.                        |  |

Using and Applying I Text and Images

| I can create text and pictures about a shared theme.        |  |
|-------------------------------------------------------------|--|
| I can use my computer skills to create a new piece of work. |  |
| I can draw a picture and add text at the side.              |  |
| I can link my writing to my drawing.                        |  |

Using and Applying I Text and Images

| I can create text and pictures about a shared theme.        |  |
|-------------------------------------------------------------|--|
| I can use my computer skills to create a new piece of work. |  |
| I can draw a picture and add text at the side.              |  |
| I can link my writing to my drawing.                        |  |

Using and Applying I Text and Images

| I can create text and pictures about a shared theme.        |  |
|-------------------------------------------------------------|--|
| I can use my computer skills to create a new piece of work. |  |
| I can draw a picture and add text at the side.              |  |
| I can link my writing to my drawing.                        |  |

Using and Applying I Text and Images

| I can create text and pictures about a shared theme.        |  |
|-------------------------------------------------------------|--|
| I can use my computer skills to create a new piece of work. |  |
| I can draw a picture and add text at the side.              |  |
| I can link my writing to my drawing.                        |  |

Using and Applying I Text and Images

| I can create text and pictures about a shared theme.        |  |
|-------------------------------------------------------------|--|
| I can use my computer skills to create a new piece of work. |  |
| I can draw a picture and add text at the side.              |  |
| I can link my writing to my drawing.                        |  |

Using and Applying I Text and Images

| I can create text and pictures about a shared theme.        |  |
|-------------------------------------------------------------|--|
| I can use my computer skills to create a new piece of work. |  |
| I can draw a picture and add text at the side.              |  |
| I can link my writing to my drawing.                        |  |

Using and Applying I Text and Images

| I can create text and pictures about a shared theme.        |  |
|-------------------------------------------------------------|--|
| I can use my computer skills to create a new piece of work. |  |
| I can draw a picture and add text at the side.              |  |
| I can link my writing to my drawing.                        |  |

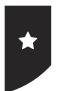

I can create text and pictures about a shared theme.

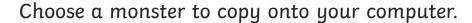

You can change the colour, shape or other features.

Give it a name and write about what it looks like or what it does.

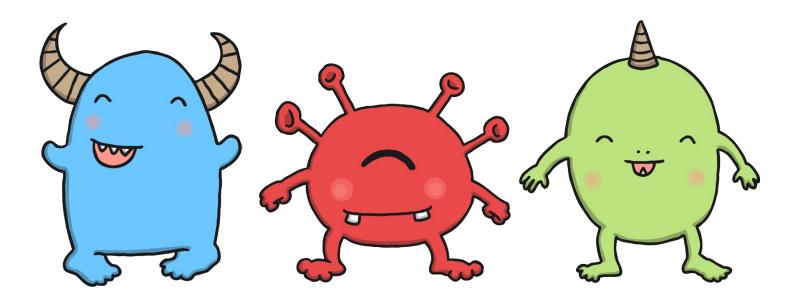

Some of these words may help:

| blue  | red   | yellow | greer | ı   | orange | purple |
|-------|-------|--------|-------|-----|--------|--------|
| scary | happy | small  | round | big | tall   | short  |
| arms  | legs  | horns  | tail  |     | teeth  | wings  |

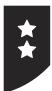

I can create text and pictures about a shared theme.

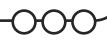

Copy this monster on your computer or make up one of your own.

You can change the colour, shape or other features.

Write some sentences at the side about your monster.

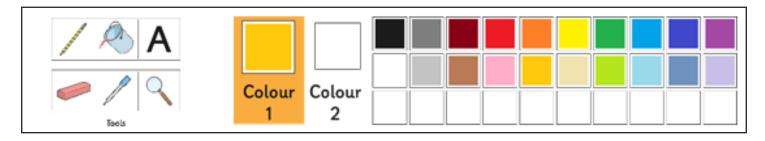

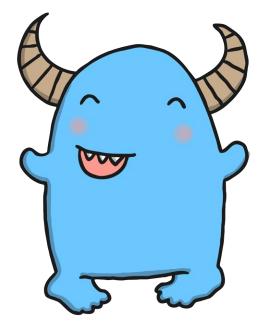

My monster is called Spike.

He is blue with two horns.

He smiles a lot.

You can write more about your monster or what it gets up to using Word.

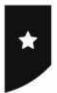

I can create text and pictures about a shared theme.

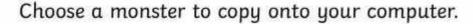

You can change the colour, shape or other features.

Give it a name and write about what it looks like or what it does.

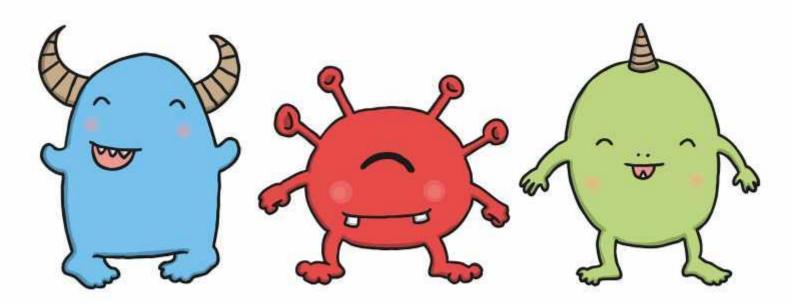

#### Some of these words may help:

| blue  | red   | yellow | greer | ı   | orange | purple |
|-------|-------|--------|-------|-----|--------|--------|
| scary | happy | small  | round | big | tall   | short  |
| arms  | legs  | horns  | tail  |     | teeth  | wings  |

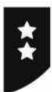

I can create text and pictures about a shared theme.

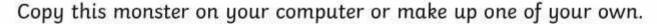

You can change the colour, shape or other features.

Write some sentences at the side about your monster.

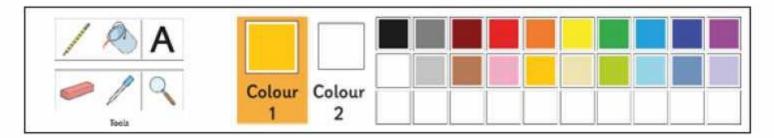

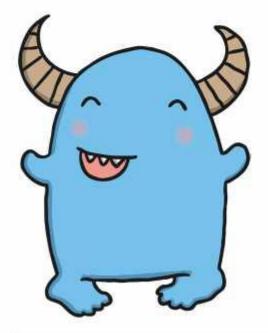

My monster is called Spike.

He is blue with two horns.

He smiles a lot.

You can write more about your monster or what it gets up to using Word.

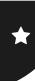

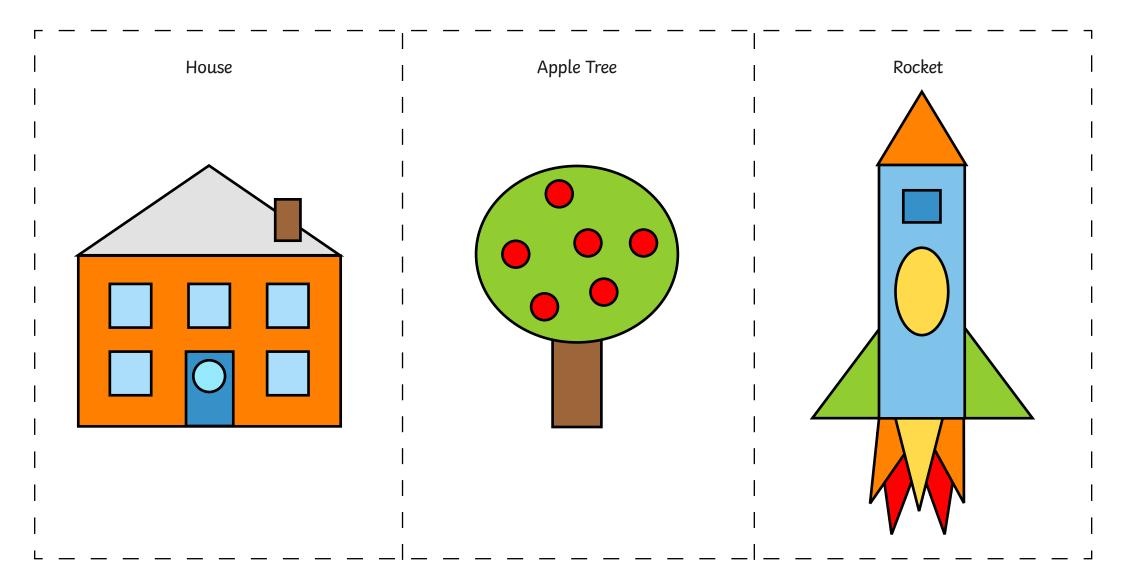

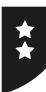

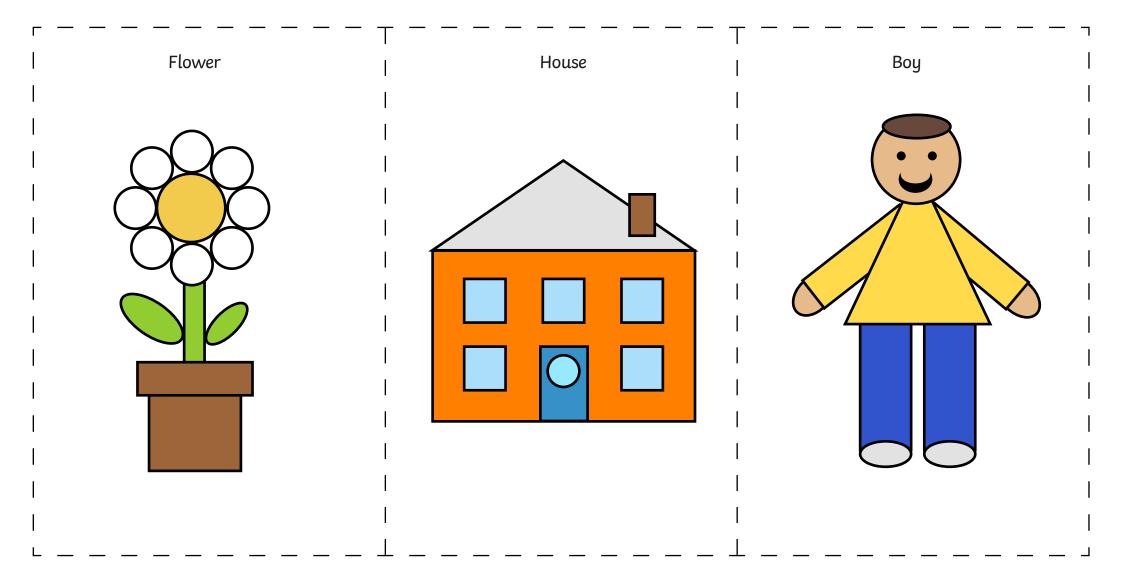

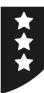

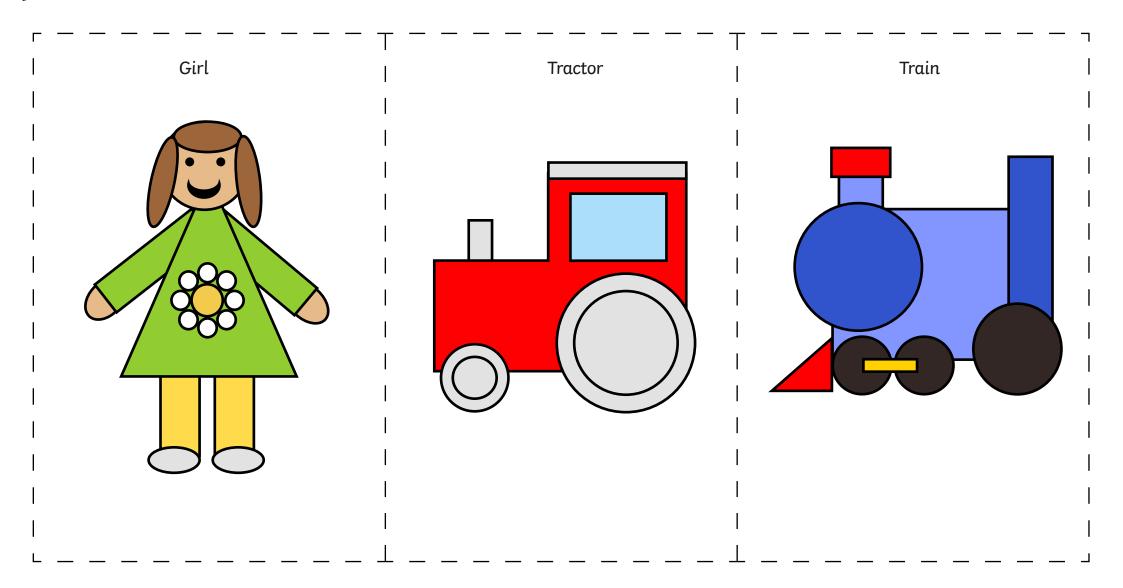

#### **Using and Applying Skills**

The purpose of the Using and Applying Skills unit is for children to review and recap learning from prior units in the year. It provides a chance to reinforce the skills and apply them in a new context.

The format of the unit at KS1 is the same as other PlanIt Computing units with 6 lessons. However, there is an assumption that the Using and Applying unit will be done after some/all of the previous units.

Some Using and Applying lessons will only rely on the prior teaching of one previous unit or a particular lesson.

In this case, Lesson 6 brings together some skills in word processing and painting from earlier units, combining the work of previous Using and Applying lessons.

This gives Year 1 children a chance to combine and demonstrate all their skills in using text and images about the same theme.

An example theme is provided with the 'Big Book of Monsters', enabling children to draw and write about their own fictional monster. If each page is printed, they can be combined to make a book. Alternatively, children may be given a theme to write about, linked to a current topic or foundation subject.